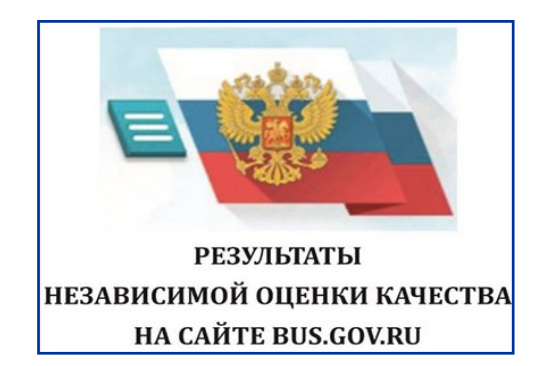

С результатами независимой оценки качества оказания услуг организациями социальной сферы можно ознакомиться перейдя по ссылке https://bus.gov.ru/pub/independentRating/list

Сведения о деятельности организаций социального обслуживания, расположенных на территории Ханты-Мансийского автономного округа—Югра, размещаются на официальном сайте для размещения информации о государственных (муниципальных) учреждениях www.bus.gov.ru.

Сайт www.bus.gov.ru реализует возможность оставить свой отзыв гражданами о качестве услуг, предоставляемых организациями социального обслуживания.

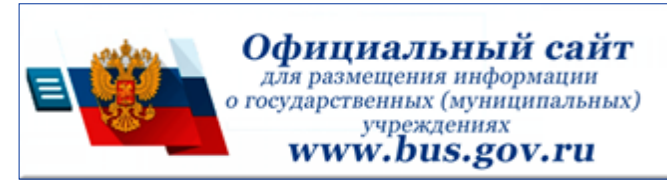

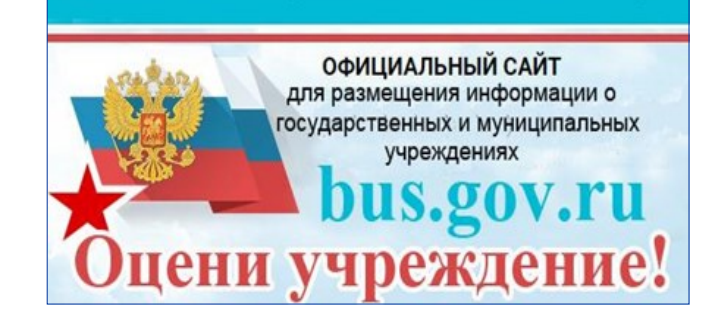

**Как оставить отзыв об учреждении социального обслуживания на сайте bus.gov.ru** 

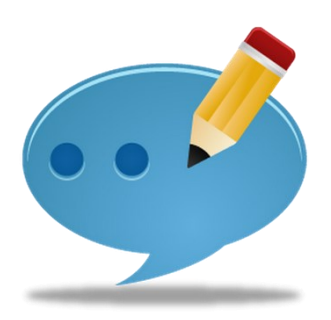

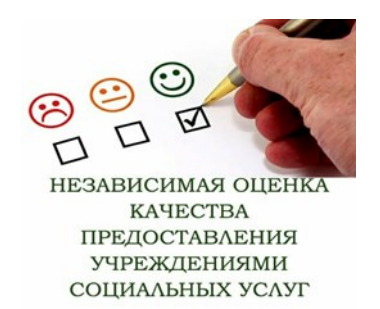

## **1. В строке поиска набрать bus.gov.ru или бас гов**

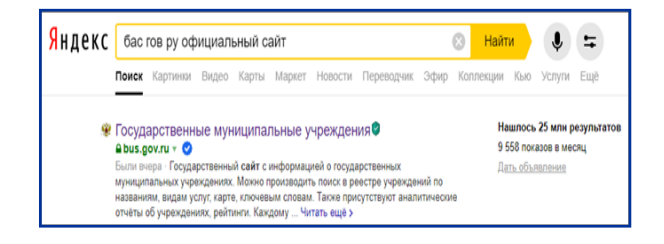

## **2. Выбрать сайт для размещения информации о государственных (муниципальных) учреждениях www.bus.gov.ru**

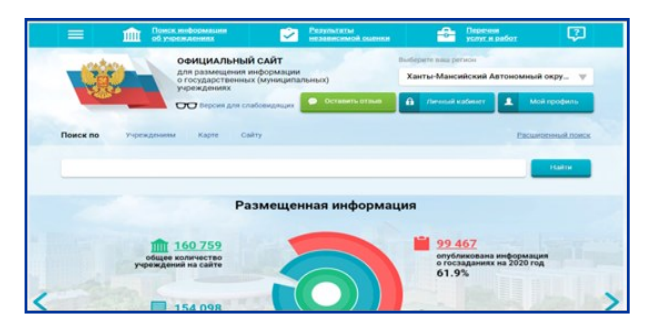

## **3. Выбрать регион**

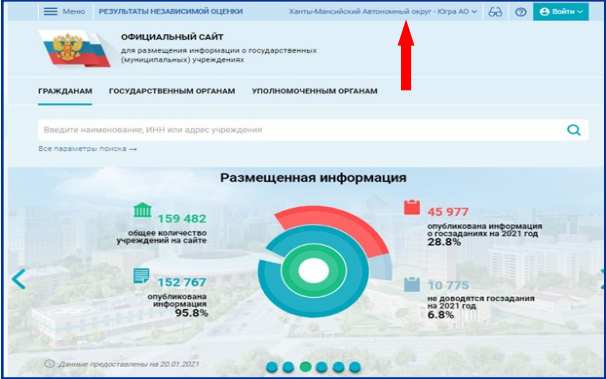

# **4. В строке поиска набрать**

#### **наименование организации**

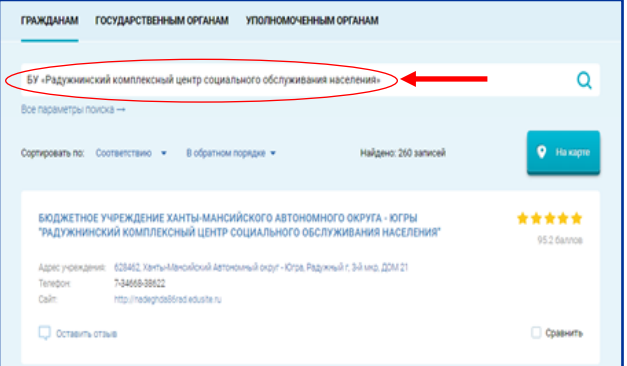

## **6. Выбрать кнопку «Оставить отзыв»**

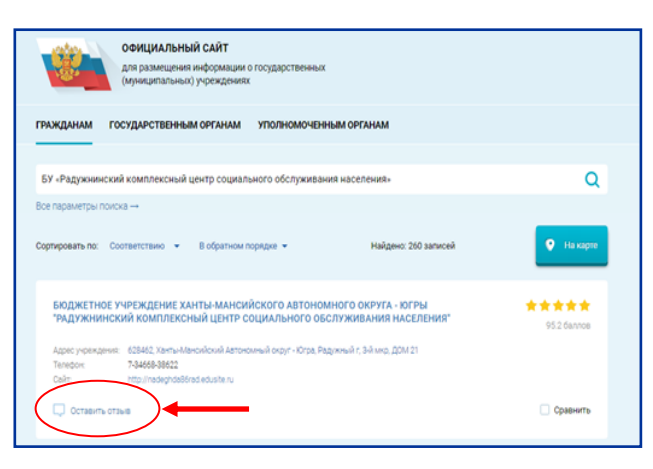

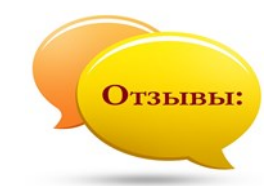

### **7. Для продолжения Вам необходимо войти, используя регистрационную запись на Едином портале Гос. Услуг**

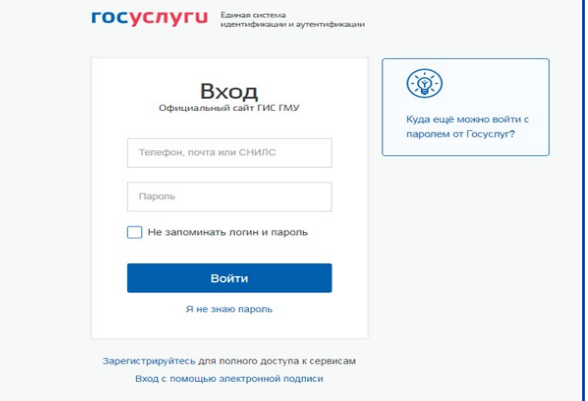

## **8. Заполнить форму, указав контактные данные для направления ответа учреждения**

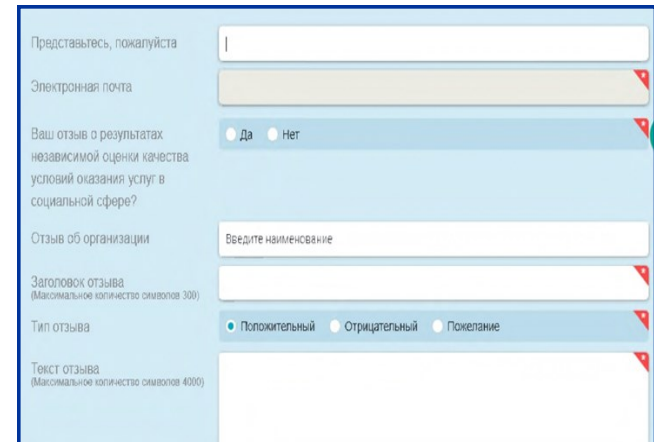